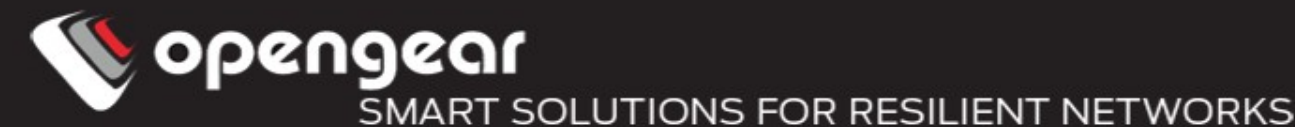

# Central Orchestration of Network Infrastructure NetOps meets DevOps

ken.wilson@opengear.com

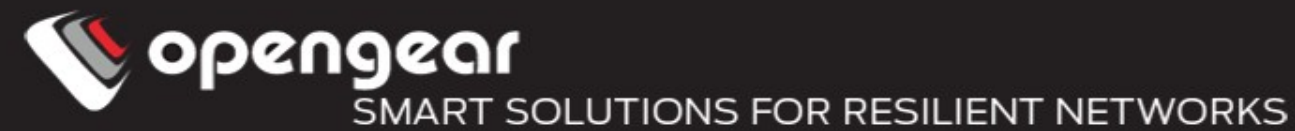

DevOps – Quick overview

Remove the barriers between the development and operation teams

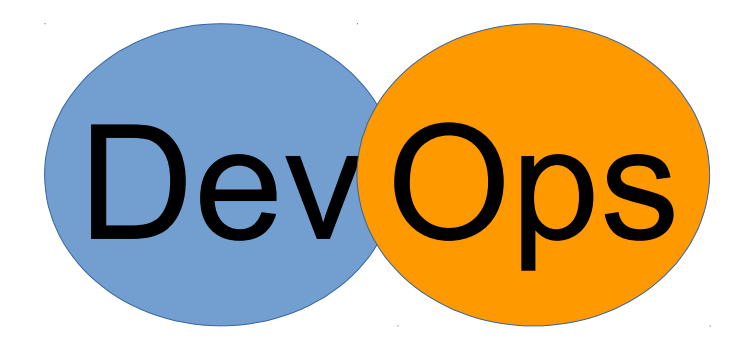

- Driven by goal of reducing application deployment overhead and increasing quality
- Focused on automated deployment and configuration
- Infrastructure should be treated as code and tested the same way

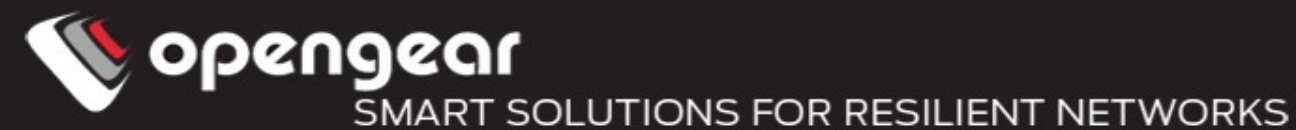

Context - Opengear

Build management appliances for data-centres and remote sites

- Used by Network administrators
- Primary uses
	- Serial connectivity to switches/routers/firewalls
	- Serial/USB connectivity to UPS/PDU
	- Provision of Out-of-band access to management networks
- Some server management via Ethernet/IPMI/Serial
- Often the primary access method for configuration of network equipment

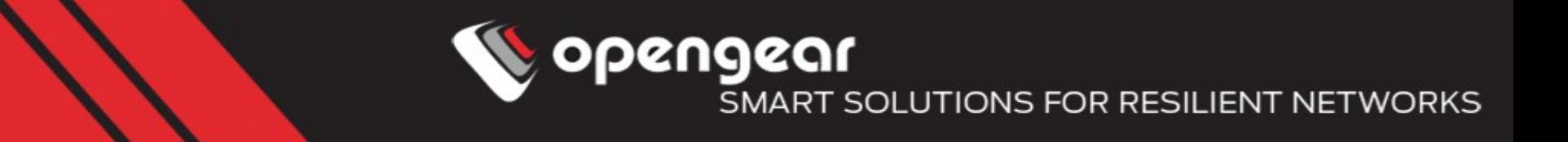

#### NetOps - Current Situation at our customers

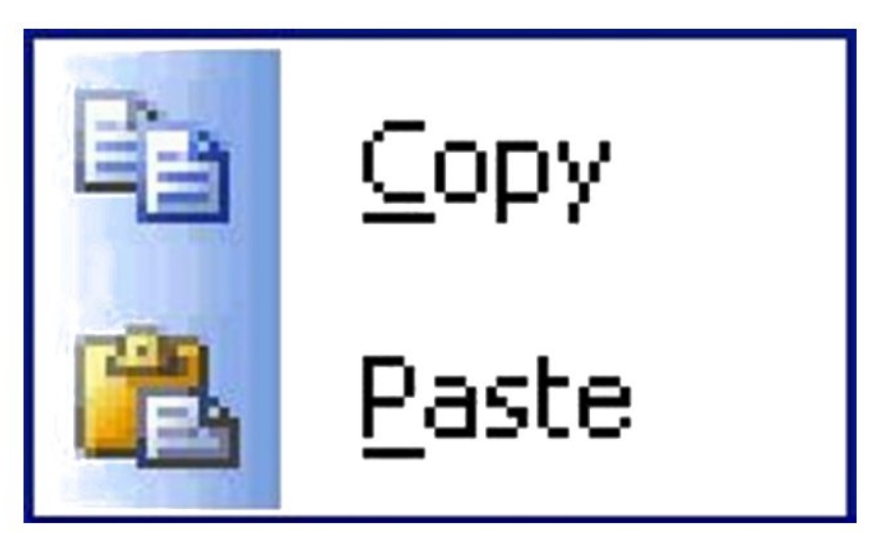

- Config snippets stored in a wiki
- Manually pasted into a SSH/Telnet/Serial console

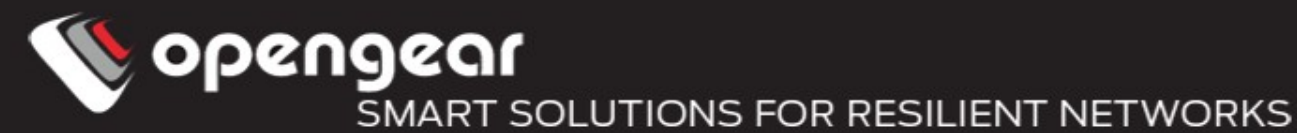

NetOps – Current Situation (cont)

Pros

- Well understood
- Config CLIs will catch syntax and some logic errors
- Basic version control with snippets stored in a Wiki

Cons

Everything else

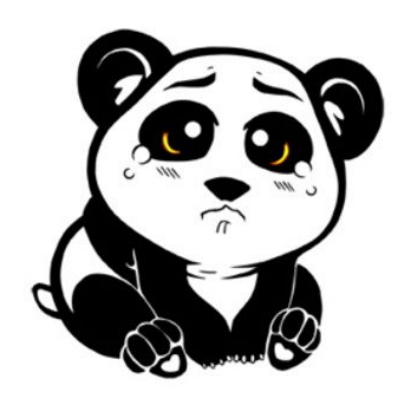

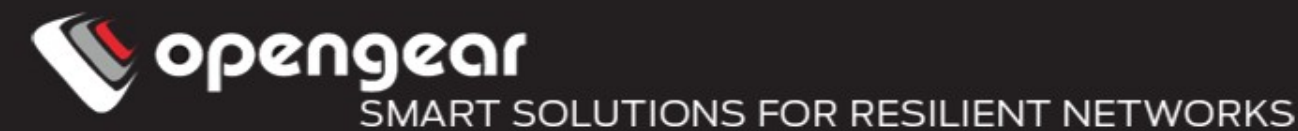

NetOps – Current Situation (cont)

Hard to get a view of how your network is actually configured

Architecture diagrams don't count

Tools like RANCID help bridge that gap

- Really Awesome New Cisco Config Differ
- Configs (and hardware information) are retrieved from devices, and stored in CVS
- Notifications on config or hardware changes

Helps solve the config backup and audit issues, but doesn't help deployment

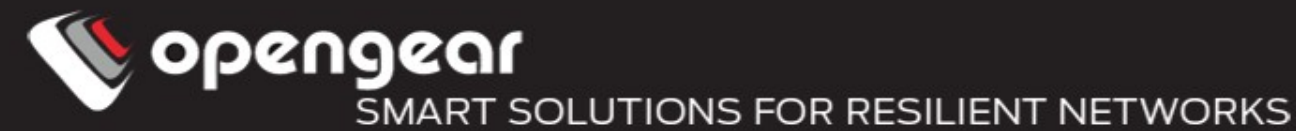

Orchestration Tools

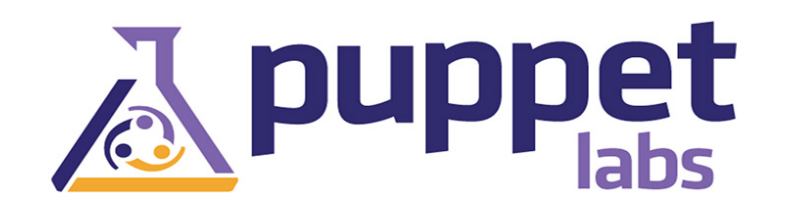

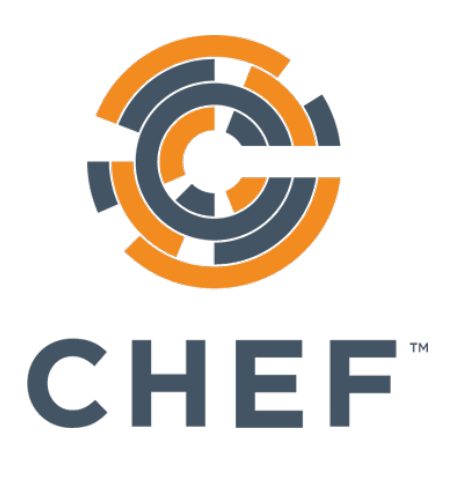

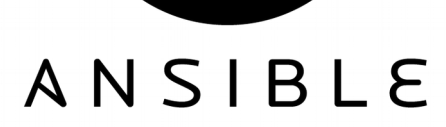

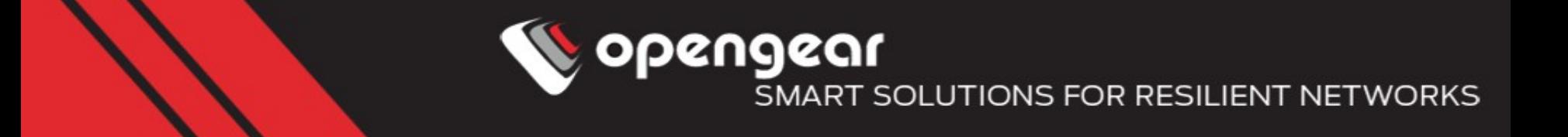

Configuration is deployed centrally from a master to the nodes being configured

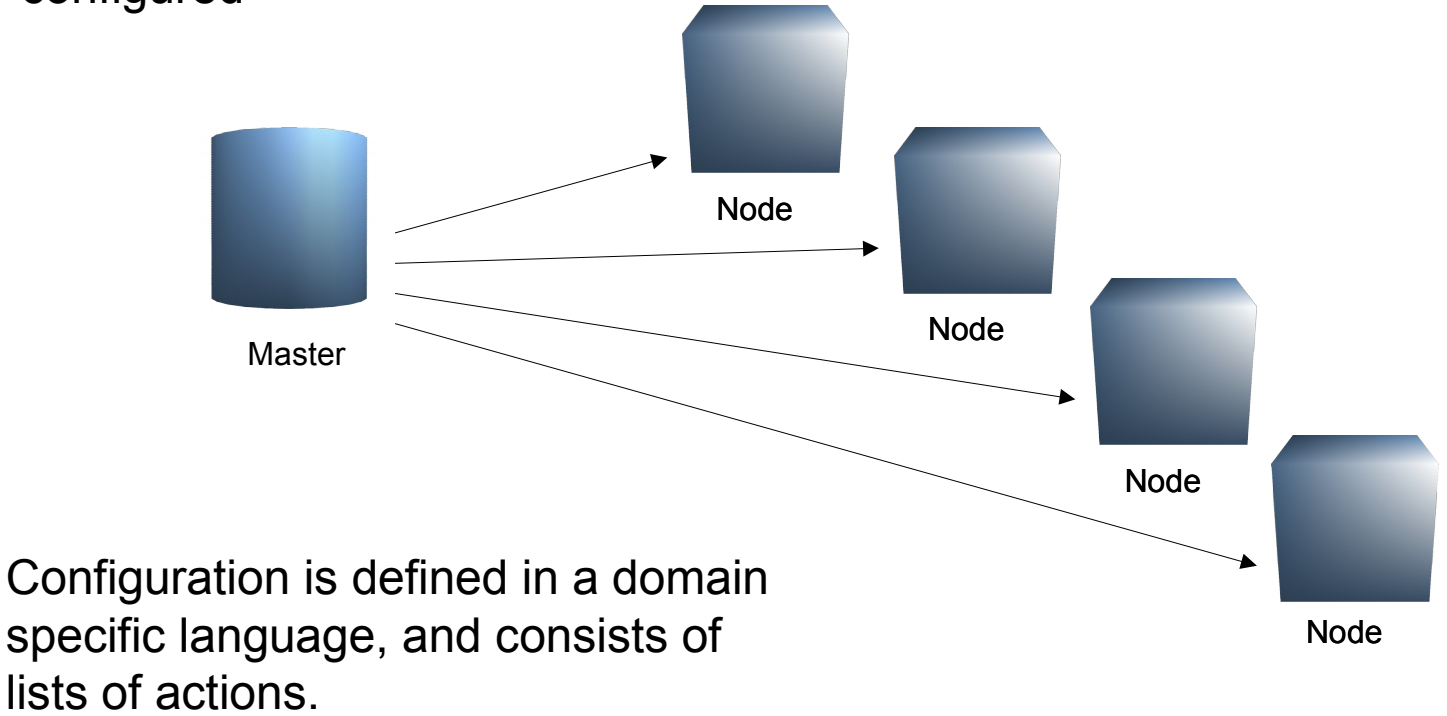

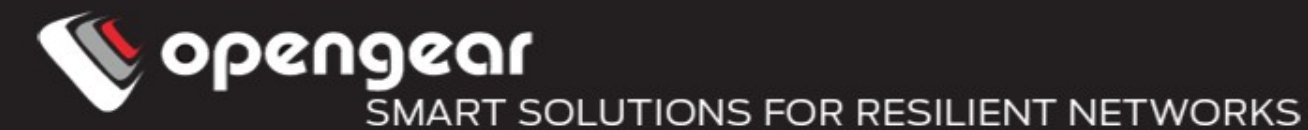

#### Action

- Install a package
- Start a service
- Copy a file
- Configure a network port
- Customisable with variables locally defined or discovered from the node

Actions are run in a defined order Actions are idempotent Action definitions can also be used for audit

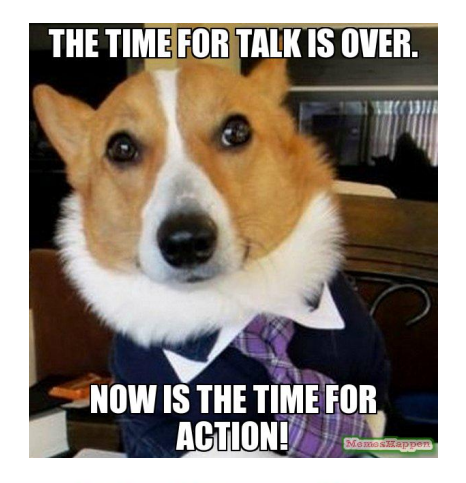

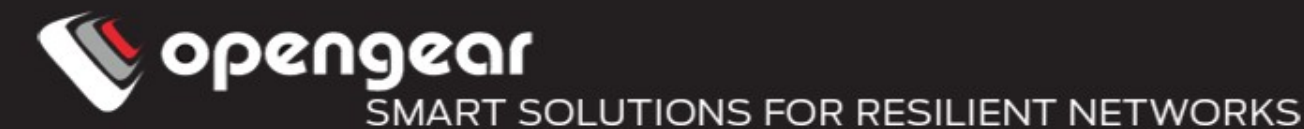

Variables

Can be defined in multiple places

- Locally in the action definition
- Locally in the node definitions
- Dynamically by querying the remote node

## Used in the action definition, or for populating templated configuration files

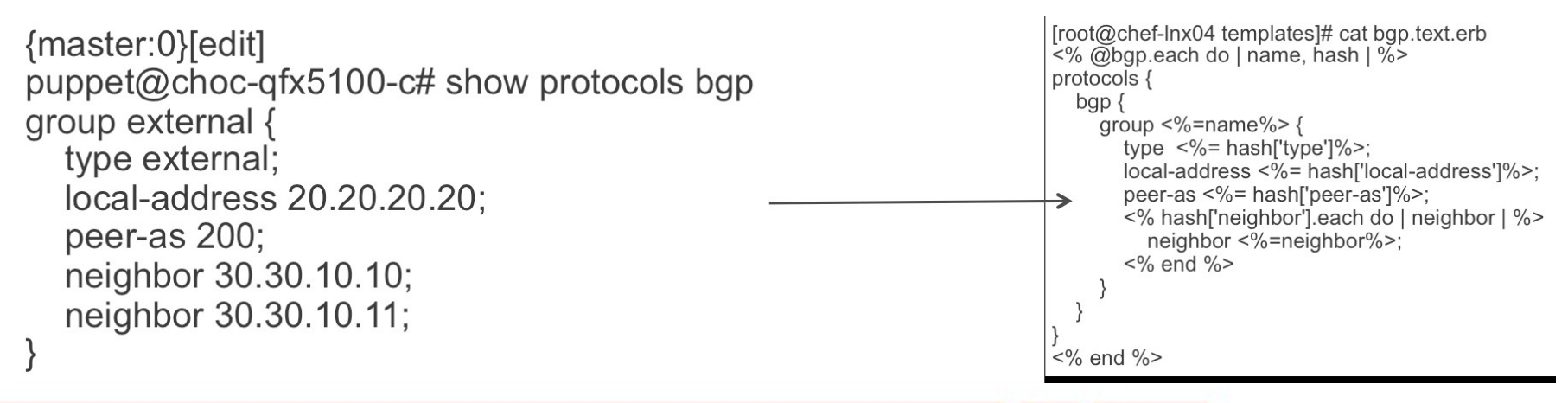

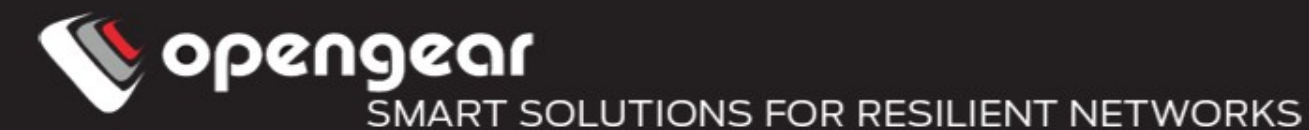

Version Control

Actions and Node configuration should be version controlled

- Usually left to the implementer (apart from Chef)
- Allows revision tracking of infrastructure configuration
- Makes it easier to integrate a review process into network config operations
- Easier roll-back to known good configurations if required

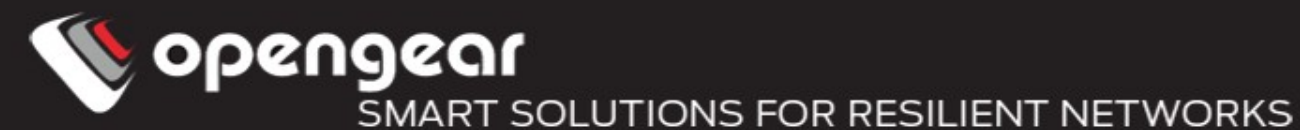

Puppet

- Maintained by Puppet Labs initial release was in 2005
- Java master process
- Ruby agent that runs on the node
- Communications over certificate secured SSL TCP connection
	- Agent generates the certs, and requires the master to authorise

**Nomenclature** 

- $\bullet$  Action = Resource
- List of Actions (and logic for selecting nodes) = Manifest
- Variables = Facts

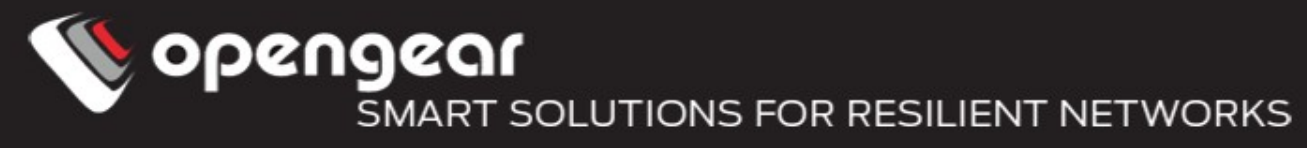

Puppet – Network Device Support

- Cisco NXOS/IOS-XR
- Arista EOS
- Huawei CloudEngine
- Cumulus Linux
- Juniper JunOS
- Mellanox

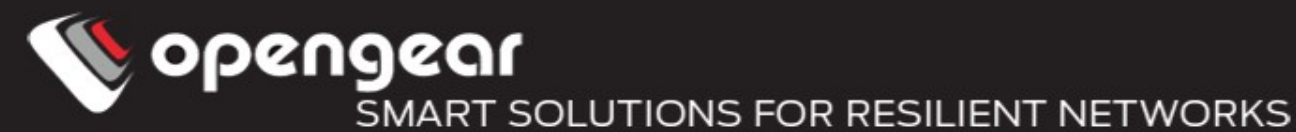

Chef

- Maintained by Chef (formerly OpsCode) initial release was around 2008
- Erlang/Ruby master process
- Ruby agent that runs on the node
- Communicates via TCP connections to a variety of services
- Authentication via certificates

**Nomenclature** 

- Action = Recipe
- List of Actions = Cookbook
- Variables = Attributes
- Mapping of Cookbooks to Nodes = Run List

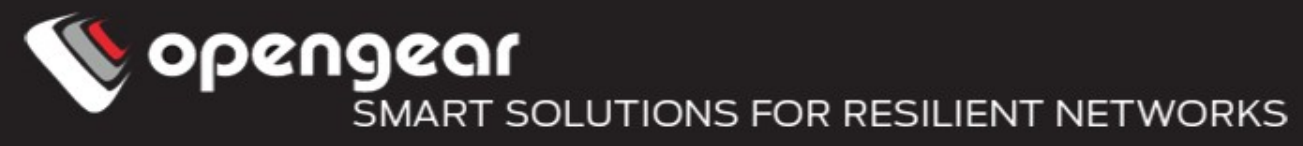

Chef – Network Device Support

- Cisco NXOS/IOS-XR
- Arista EOS
- Cumulus Linux
- Juniper JunOS

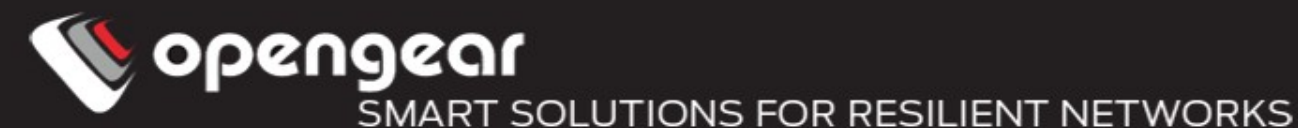

#### Ansible

- Maintained by RedHat initial release was in 2012
- Python master process, "Agent-less"
- Master process pushes agent code to the node during operations
	- Requires Python to run
- SSH is used as connection mechanism
- Authentication is via SSH shared keys

**Nomenclature** 

- Action = Play
- List of Actions = Playbook
- Variables = Facts
- Mapping of Plays to Nodes = Defined in the Playbook

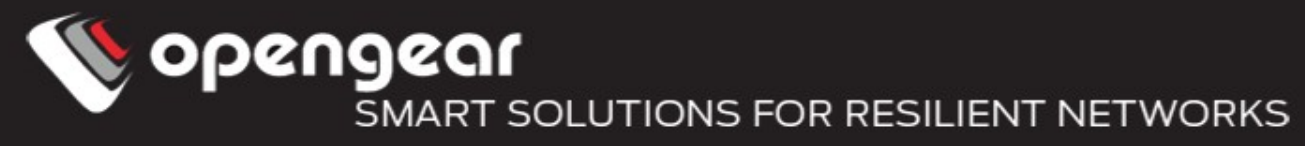

Ansible – Network Device Support

- Cisco NXOS/IOS-XR
- Arista EOS
- Cumulus Linux
- Juniper JunOS

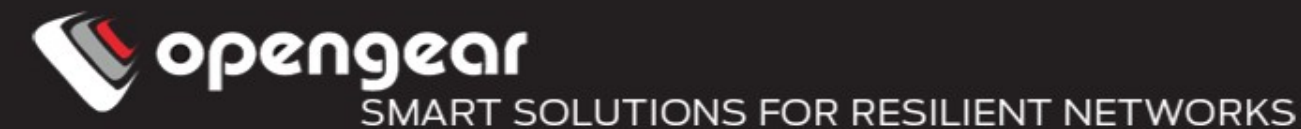

Commonalities in Bindings

- Multi-vendor is a nice idea, but quite restricted
- Puppet and Chef have netdev focused on L1/L2 Switch configuration
	- Primarily pushed by Juniper, adding support for others (Cisco, Arista, Mellanox)
- Building blocks are
	- $\bullet$  netdev interface physical interface abstraction
	- netdev 12 interface used for creating/deleting layer 2 interfaces
	- netdev\_lag used for creating/deleting link aggregation groups
	- $\cdot$  netdev vlan used for creating/deleting VLANs
- Any more complexity means vendor specific bindings

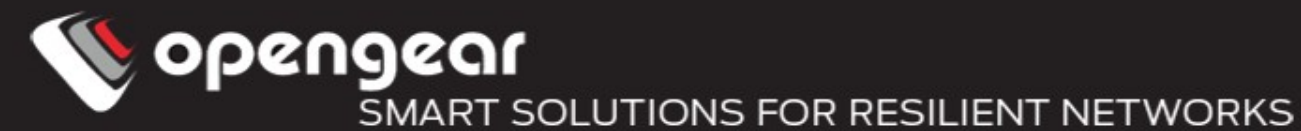

#### Example - Puppet

```
node "jd.mycorp.com" {
netdev_device { $hostname: }
 netdev_vlan { "Pink": 
 vlan_id \approx 105,
  description => "This is a pink vlan",
 } 
 netdev_vlan { "Green": 
 vlan_id \equiv 101,
 } 
 netdev_vlan { "Red": 
 vlan_id \approx 103,
  description => "This is the native vlan",
} 
netdev_l2_interface { 'ge-0/0/19':
  untagged_vlan => Red,
 } 
 netdev_l2_interface { 'ge-0/0/20':
  description => "connected to R1-central",
  untagged_vlan => Red,
  tagged_vlans => [ Green, Pink ],
 }
```
**opengear** SMART SOLUTIONS FOR RESILIENT NETWORKS

Example - Chef

# Filename "netdev\_access\_switch/vlan\_create.rb" netdev vlan "Pink" do vlan\_id 105 description "This is a pink vlan" action :create end netdev\_vlan "Green" do vlan\_id 101 action :create end netdev\_vlan "Red" do vlan\_id 103 description "This is the native vlan" action :create end netdev I2 interface "ge-0/0/19" do untagged vlan "Red" vlan tagging false action :create end netdev I2 interface "ge-0/0/20" do description "connected to R1-central" untagged\_vlan "Red" tagged\_vlans ["Green", "Pink"] vlan\_tagging true action :create # Run List { "name": "access\_switch\_jd\_mycorp\_com", "chef\_environment": "\_default", "normal": { }, "run\_list": [ "recipe[netdev\_access\_switch::vlan\_create]" ] }

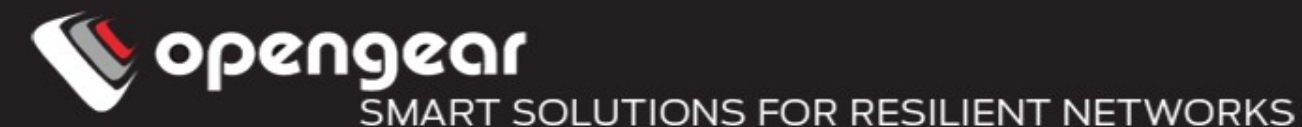

Barriers to entry

**NetOps** 

- Ain't broke, why fix
- Vendor support
	- Closed ecosystem is better for them
- In-house expertise
	- \$\$CONSULTANTS\$\$

Vendors

- Hard to pick the winning horse
- Can be a challenge to embed the agents
- Resource constraints
- Lock in

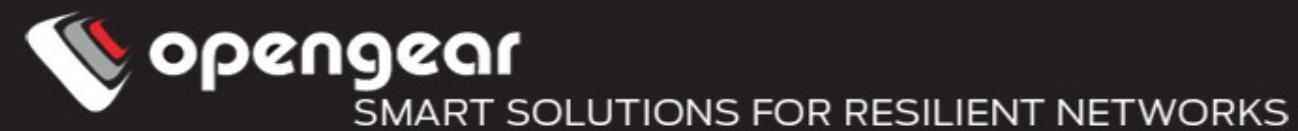

## **Futures**

- Systems/Vendors will provide more consistent interfaces
	- Netdev is a start
- DevOps will become the norm
- Time to skill up :)

# Questions?